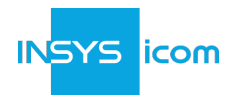

# **icom Connectivity Suite – VPN**

# **Zweck und Umfang des Dokuments**

Dieses Dokument dient als Produktbeschreibung des Diensts "icom Connectivity Suite – VPN". Dem Vertrag (INSYS Nummer "CS-xxxxxx") ist diese Produktbeschreibung in ihrer jeweils aktuell gültigen Fassung zugeordnet und somit Vertragsbestandteil.

Weiterhin gelten sämtliche Allgemeinen Geschäftsbedingungen von INSYS icom GmbH (im Folgenden "INSYS" genannt), die im [Impressum](https://www.insys-icom.com/impressum/) verfügbar sind, in ihrer aktuellsten Version für "icom Connectivity Suite – VPN", insbesondere:

- [Allgemeine Bedingungen für die Nutzung von Online Services](https://public.centerdevice.de/c81e98fb-6d81-42cb-9ea1-20fee6a4f13b\)
- Produktbeschreibung (dieses Dokument)

# **Bestimmungsgemäße Verwendung**

Die icom Connectivity Suite - VPN ist ein Managed Service, der einen zentralen Zugangspunkt für den sicheren Fernzugriff auf Maschinen und Anlagen bietet. An die icom Connectivity Suite - VPN angeschlossene OpenVPN-fähige Router, PCs und andere Geräte können direkt oder über mehrere Netzwerke hinweg kommunizieren. Für den Aufbau einer sicheren icom Connectivity Suite - VPN-Umgebung sind weder eine eigene Infrastruktur noch IT-Fachkräfte erforderlich.

# **Abrechnung und Zahlung**

Monatliche Abrechnungsdaten werden zum 15. jeden Monats gebildet: Abgerechnet werden alle zum Abrechnungszeitpunkt vorhandenen kostenpflichtigen Lizenzen innerhalb eines Accounts. Eine kostenpflichtige Lizenz ist im VPN-Management Portal wie folgt gekennzeichnet (Menü "Lizenzen"):

- Eintrag in der Spalte "kostenlos" ist leer
- Eintrag in der Spalte "Gültig bis" ist leer oder enthält ein Datum

Je Vertrag werden separate Abrechnungsdaten erstellt, die zugrunde gelegten Abrechnungsmodalitäten (z.B. Zahlungsart, Zahlungsrhythmus, Zahlungsbedingungen) sind über alle vorhandenen Verträge identisch.

# <span id="page-0-1"></span><span id="page-0-0"></span>**Benachrichtigungen**

Um Benachrichtigungen <sup>[[1\]](#page-6-0)</sup> per E-Mail erhalten zu können, ist kundenseitig sicherzustellen, dass E-Mails von der Absenderadresse [ics@connectivity.insys-icom.de](mailto:ics@connectivity.insys-icom.de) nicht gefiltert werden. Darüber hinaus ist kundenseitig sicherzustellen, dass die im VPN Management Portal hinterlegten Daten des Ansprechpartners immer aktuell gehalten werden.

Referenzinformationen über einzelne Aktualisierungen des Diensts werden online unter [icom Connectivity Suite Release](https://icom-vpn.releasenotes.io/) [Notes](https://icom-vpn.releasenotes.io/) veröffentlicht.

# **icom Connectivity Suite – VPN**

INSYS icom bietet die icom Connectivity Suite – VPN mit den folgenden Dienstkomponenten, Leistungsmerkmalen und Funktionen an.

# **Account-Typ – Premium**

Folgende Leistungen <sup>[\[2](#page-6-1)]</sup> sind je Account vom Typ "Premium" enthalten:

- <span id="page-0-2"></span>• Die Nutzung des VPN-Management Portals und der Status-Seite
- 2 kostenlose Lizenzen "VPN Flex" oder "VPN Service"
- max. 10 Geräte ohne Lizenz
- Parallele VPN-Verbindungen sind verfügbar
- <span id="page-0-3"></span>• Weltweite Geräte-Konnektivität einschließlich in China befindlicher Geräte [[2\]](#page-6-1)

• Übermäßiger Datenverkehr pro Monat ist mit zusätzlichen Gebühren verbunden [\[3](#page-6-2)]

Folgende Funktionalitäten <sup>[[2\]](#page-6-1)</sup> der icom Connectivity Suite – VPN können genutzt werden:

- VPN-Verbindungen zwischen Geräten / PC-Clients über OpenVPN innerhalb eines Accounts
- Monitoring
- Web-Proxy mit Unterstützung des WebSocket-Protokolls
- Gruppenbasierte Zugriffssteuerung

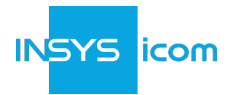

- Zeitlich begrenzte Zugriffssteuerung
- Zwei-Faktor-Authentifizierung auf dem VPN-Management Portal und dem VPN-PC-Client
- VPN Log-Dateien

### **Lizenzmodell**

*Verfügbare Artikel nach Artikelnummer*

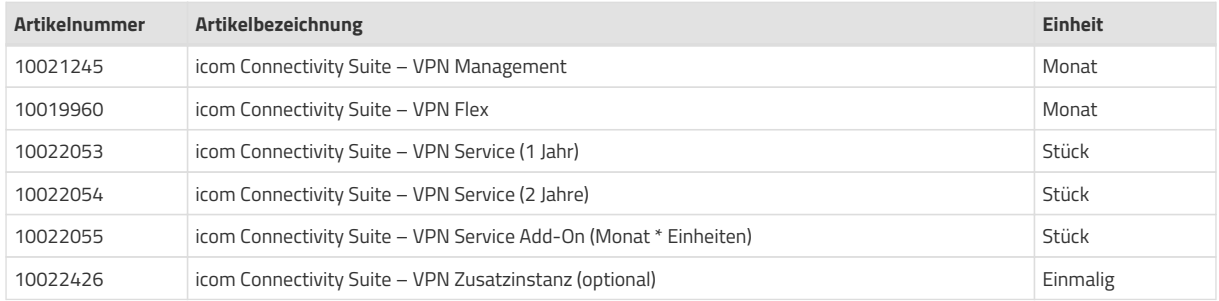

#### **icom Connectivity Suite – VPN Management**

Folgende Funktionen stehen im VPN-Management Portal zur Verfügung:

Verwaltung von Geräten

- Listenansicht aller verwalteten Geräte
- Neuanlage und Änderung von Geräten
- Zuweisung von Geräten zu Lizenzen und Gruppen
- Herunterladen einer Listenansicht der verwalteten Geräte

#### Verwaltung von Lizenzen

- Listenansicht aller verwalteten Lizenzen
- Freigabe, Bestellung und Kündigung von Lizenzen
- Audit-Log für Änderungen an Lizenzen
- Herunterladen einer Listenansicht der verwalteten Lizenzen

Verwaltung von Monitoring-Funktionen

- Listenansicht aller überwachten Geräte und Überwachungsregeln
- Neuanlage und Änderung von überwachten Geräten und Überwachungsregeln

Verwaltung von Web-Proxy-Funktionen

- Listenansicht aller Web-Proxies
- Neuanlage und Änderung von Web-Proxies
- Unterstützung des WebSocket-Protokolls aktivieren

Verwaltung von Gruppen

- Listenansicht aller Gruppen
- Neuanlage und Änderung von Gruppen einschließlich Kommunikationsregeln

Zeitlich begrenzter Zugang

- Token-beschränkter Zugriff durch einen registrierten PC
- Durch vordefinierte Start-/Endzeiten oder Startzeit plus Dauer wird der zulässige Verbindungszeitraum eingestellt

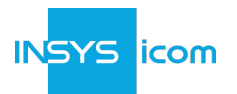

Verwaltung des Accounts

- Herunterladen von VPN-Log-Dateien
- Gruppierung von Geräten und Lizenzen in Listenansichten
- Benutzerverwaltung mit Zwei-Faktor-Authentifizierung
- Automatische Mail-Benachrichtigungen, z. B. bei Lizenzbestellungen, Änderungen an Lizenzen
- Erstellung Support-Mail zum Customer Service

Service-Status-Seite

- Verfügbarkeitsstatus von Kunden-VPN-Konto, VPN-Management-Portal und VPN-Server
- Übersicht über die Account-Verfügbarkeit der letzten 7 Tage
- Informationen zu aktiven Vorfällen
- Teil des umfassenden [Service Level Agreement](#page-3-0)

#### **icom Connectivity Suite – VPN Flex**

Bestimmt für die Verwendung mit INSYS OS-Router-Geräten, INSYS icom OS-Router-Geräten und/oder Geräten, die nicht von INSYS hergestellt werden. Beinhaltet eine (1) Lizenz, die die Nutzung eines (1) Geräts gestattet. Lizenzen sind transferierbar, nicht gebunden an eindeutige Geräte (z.B. unabhängig von der Seriennummer). Lizenz mit der Bezeichnung 'flexible' im VPN Management Portal. Die Lizenzdauer (Gültigkeitsdauer) beträgt einen (1) Monat. Zahlung der vollen Laufzeit fällig am Ende der Gültigkeitsdauer. Automatisch erneuert. Siehe § [Kündigung](#page-6-3) in diesem Dokument zur Deaktivierung der Lizenz..

#### **icom Connectivity Suite – VPN Service (1 Jahr)**

Bestimmt für die Verwendung mit INSYS OS-Router-Geräten, INSYS icom OS-Router-Geräten und/oder Geräten, die nicht von INSYS hergestellt werden. Beinhaltet eine (1) Lizenz, die die Nutzung eines (1) Geräts gestattet. Lizenzen sind transferierbar, nicht gebunden an eindeutige Geräte (z.B. unabhängig von der Seriennummer). Lizenz mit der Bezeichnung 'unbegrenzt' im VPN Management Portal. Die Lizenzdauer (Gültigkeitsdauer) beträgt zwölf (12) Monate. Zahlung der vollen Laufzeit fällig bei Lieferung. Lizenzen, die vor ihrem Ablaufdatum erneuert wurden, können wiederverwendet werden. Nach Ablauf der Laufzeit deaktivierte Lizenzen können nicht mehr verwendet werden. Siehe § [Kündigung](#page-6-3) in diesem Dokument zur Deaktivierung der Lizenz.

#### **icom Connectivity Suite – VPN Service (2 Jahr)**

Bestimmt für die Verwendung mit INSYS OS-Router-Geräten, INSYS icom OS-Router-Geräten und/oder Geräten, die nicht von INSYS hergestellt werden. Beinhaltet eine (1) Lizenz, die die Nutzung eines (1) Geräts gestattet. Lizenzen sind transferierbar, nicht gebunden an eindeutige Geräte (z.B. unabhängig von der Seriennummer). Lizenz mit der Bezeichnung 'unbegrenzt' im VPN Management Portal. Die Lizenzdauer (Gültigkeitsdauer) beträgt vierundzwanzig (24) Monate. Zahlung der vollen Laufzeit fällig bei Lieferung. Lizenzen, die vor ihrem Ablaufdatum erneuert wurden, können wiederverwendet werden. Nach Ablauf der Laufzeit deaktivierte Lizenzen können nicht mehr verwendet werden. Siehe § [Kündigung](#page-6-3) in diesem Dokument zur Deaktivierung der Lizenz.

# **icom Connectivity Suite – VPN Service Add-On (Monat \* Einheiten)**

<span id="page-2-0"></span>Bestimmt für die Verwendung mit zusätzlichen INSYS OS-Router-Geräten, INSYS icom OS-Router-Geräten und/oder Geräten, die nicht von INSYS hergestellt werden. Beinhaltet die benötigte Lizenzanzahl zur Autorisierung der Verwendung zusätzlicher Geräte bis zum Ende ihrer Laufzeit. Lizenzen sind transferierbar, nicht gebunden an eindeutige Geräte (z.B. unabhängig von der Seriennummer). Lizenz mit der Bezeichnung 'unbegrenzt' im VPN Management Portal. Die Lizenzdauer (Gültigkeitsdauer) beträgt einen (1) Monat. Die benötigte Abnahmemenge (Monat x Einheiten) beginnt mit dem Startdatum (wie auf der Bestellung angegeben) bis zum Ablauf der Position iCS – VPN Service, welche mit dem genannten Vertrag (CS-) einhergeht. Die Positionskosten werden berechnet als Produkt aus der Anzahl der berechenbaren Monate und der Anzahl der Geräte <sup>[[4\]](#page-6-4)</sup>. Zahlung der vollen Laufzeit fällig bei Lieferung. Lizenzen, die vor ihrem Ablaufdatum erneuert wurden, können wiederverwendet werden. Nach Ablauf der Laufzeit deaktivierte Lizenzen können nicht mehr verwendet werden. Siehe § [Kündigung](#page-6-3) in diesem Dokument zur Deaktivierung der Lizenz.

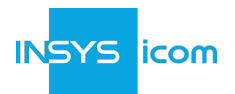

### **icom Connectivity Suite – VPN Zusatzinstanz (optional)**

Die Verfügbarkeit ist auf Kunden mit kostenpflichtigen Lizenzen der icom Connectivity Suite – VPN beschränkt. In einigen Fällen möchten Kunden eine zusätzliche Instanz der icom Connectivity Suite unter dem Eigentum eines einzigen Unternehmens registrieren.

Diese Position ermöglicht diese Einrichtung durch die ordnungsgemäße Erstellung einer (1) zusätzlichen Instanz wie folgt:

- Zuordnung der zusätzlichen Instanz zum bestehenden Kunden (Unternehmen) (richtige Namenskonvention)
- Festlegen eines benutzerdefinierten VPN-IP-Adressbereichs, um eine gleichzeitige Verbindung zu Geräten zu ermöglichen, die in verschiedenen Instanzen registriert sind
- Kombinierter Vertrag und Abrechnung aller bezahlten Lizenzen in allen Instanzen, die in der ursprünglichen Unternehmensinstanz registriert sind

Die Abrechnung erfolgt als einmalige, im Voraus bezahlte Einrichtungsgebühr. Ursprungsland: Deutschland. Unbestätigte Positionen: Das genaue Lieferdatum wird Ihnen mitgeteilt.

#### <span id="page-3-2"></span>**Technischer Support und Dokumentation**

Der Erwerb der icom Connectivity Suite – VPN gewährt dem Kunden Zugang zu Standard-Support. Weitere Informationen zum Support sind verfügbar auf unserer [Support-Seite](https://www.insys-icom.com/de-de/support/technischer-support/) oder durch Senden einer E-Mail an [support@insys-icom.com.](mailto:support@insys-icom.com) Durch den Kauf der icom Connectivity Suite – VPN erhält der Benutzer Zugang zum E-Mail-Support für Vorfälle in Bezug auf [Service-Verfügbarkeit](#page-3-1) außerhalb der Standard-Support-Zeiten. Die jeweils aktuell gültige technische Dokumentation zum Produkt "icom Connectivity Suite – VPN" ist auf der Seite [Dokumentation und](https://www.insys-icom.com/de-de/support/dokumentation-und-downloads/) [Downloads](https://www.insys-icom.com/de-de/support/dokumentation-und-downloads/) zu finden.

#### **Schulung**

INSYS icom bietet Schulungen und Beratungen an, um Kunden dabei zu helfen, den maximalen Wert aus dem Produkt heraus zu holen. Besuchen unsere [Support-Seite](https://www.insys-icom.com/de-de/support/technischer-support/) oder senden Sie eine E-Mail an: [support@insys-icom.com,](mailto:support@insys-icom.com) um mehr zu Schulungskursen und Beratungsleistungen für dieses Produkt zu erfahren.

# <span id="page-3-0"></span>**Service Level Agreement**

#### <span id="page-3-1"></span>**Service-Verfügbarkeit**

In Bezug auf den kostenpflichtigen Dienst icom Connectivity Suite – VPN sichert INSYS jedem Endkunden eine Verfügbarkeit von 99,8% dieser Dienste pro Kalenderjahr zu. Der Service gilt als "verfügbar", wenn das VPN Management Portal autorisierte Anmeldeversuche akzeptiert UND der VPN-Server Verbindungen von kompatiblen und korrekt konfigurierten Geräten akzeptiert. Die Zeiträume der Nichtverfügbarkeit gemäß [§ 6.2 Allgemeine Bedingungen](https://public.centerdevice.de/c81e98fb-6d81-42cb-9ea1-20fee6a4f13b) [für die Nutzung von Online Services](https://public.centerdevice.de/c81e98fb-6d81-42cb-9ea1-20fee6a4f13b) sind von dieser Verfügbarkeit ausgenommen, es sei denn dieses Dokument regelt es ausdrücklich anders.

Ausnahmen - Dieses Service Level Agreement gilt nicht für:

- <span id="page-3-3"></span>1. INSYS-Kunden ohne einen aktuellen Vertrag (INSYS-Nummer "CS-xxxxxx")<sup>[[5\]](#page-6-5)</sup>
- 2. icom Connectivity Suite Services innerhalb von China gemäß [§ 6.4 Allgemeine Bedingungen für die Nutzung von](https://public.centerdevice.de/c81e98fb-6d81-42cb-9ea1-20fee6a4f13b\) [Online Services](https://public.centerdevice.de/c81e98fb-6d81-42cb-9ea1-20fee6a4f13b\)

#### **Status-Seite und Benachrichtigung**

INSYS stellt den Dienst-Verfügbarkeitsstatus des VPN Management Portals und des VPN-Servers für jedes Kundenkonto, das auf der neuen icom Connectivity Suite - VPN-Infrastruktur läuft, auf der icom Connectivity Suite - Status-Seite zur Verfügung. Ein direkter Link (URL) zur Konto-Status-Seite wird in der Registerkarte "Mein VPN" jedes Benutzers angezeigt, wenn dieses Konto auf der neuen icom Connectivity Suite - VPN-Infrastruktur läuft. Der direkte Link zur Status-Seite authentifiziert das Konto anhand der Instanznummer und des Standard-Codes, der dem Benutzer auf der Registerkarte "Mein VPN" angezeigt wird. INSYS empfiehlt seinen Kunden, den direkten Link, die Instanznummer und den Standard-Code als Referenz für den Fall, dass das System nicht mehr verfügbar ist, offline zu speichern. Um die Status-Seite aufzurufen, wenn die icom Connectivity Suite - VPN keine autorisierten Anmeldeversuche akzeptiert, öffnen Sie die [Status-Seite](https://status.ics-vpn.de) und geben Sie die Instanznummer und den Standard-Code des Kontos manuell ein. INSYS empfiehlt, bei einer wahrgenommenen Unterbrechung des Dienstes zuerst die Status-Seite aufzurufen, bevor Sie den technischen Support kontaktieren.

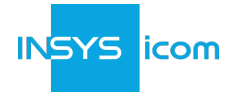

# <span id="page-4-0"></span>**Reguläres Wartungsfenster**

Das reguläre Wartungsfenster für die icom Connectivity Suite – VPN liegt zwischen **06:00 und 09:00 Vormittags CET/CEST** jeden Dienstag. Während dieser Zeit können einzelne Ausfälle sowie Beeinträchtigungen der Verfügbarkeit der entgeltpflichtigen Services auf Grund von mit dem Nutzer abgestimmter Wartungs-, Installations- oder Umbauarbeiten, sowie geplante und mit dem Nutzer abgestimmte Abschaltungen oder Außerbetriebnahmen während dieser Zeiten auftreten. INSYS behält sich jedoch das Recht vor, kritische oder dringend notwendige Wartungsarbeiten zu Zeiten auch außerhalb dieses Wartungsfensters vorzunehmen, um auf unerwartete Dienstausfälle oder Gefahren im berechtigten Interesse von INSYS oder seinen Kunden zu reagieren.

# **Reaktionszeit auf einen Vorfall**

Falls ein Vorfall in Bezug auf die Verfügbarkeit auftritt, sicher INSYS zu, betroffene Kunden über den Status der Auflösung des Vorfalls innerhalb von **2,5 Stunden** nach der ersten Meldung des Kunden zu benachrichtigen. Während eines Vorfalls in Bezug auf die Verfügbarkeit behält sich INSYS das Recht vor, den Status der Auflösung des Vorfalls ausschließlich auf der Status-Seite als Benachrichtigung an betroffene Kunden anzuzeigen. Darüber hinaus kann INSYS entscheiden, E-Mail-Benachrichtigungen an die Kontaktperson zu senden, die im icom Connectivity Suite - Management Portal hinterlegt ist. Siehe § [Benachrichtigungen](#page-0-0) für weitere Informationen.

#### **Unterstütze Client-Versionen**

icom Connectivity Suite - VPN verwendet OpenVPN-Clients für den Aufbau der VPN-Verbindungen zum zentralen Server. Die niedrigste unterstützte Version ist OpenVPN 2.4. INSYS-Router mit INSYS OS müssen INSYS OS Version 2.12.20 oder höher verwenden. INSYS-Router mit icom OS müssen icom OS Version 3.0 oder höher verwenden. Geräte mit älteren Versionen von OpenVPN können möglicherweise keine Verbindung herstellen oder die Verbindung kann unerwartet abbrechen und die Geräte sind dann nicht mehr zu erreichen. Es liegt in der Verantwortung der Kunden, alle mit der icom Connectivity Suite verbundenen Geräte mit einer unterstützten OpenVPN-Version auf dem neuesten Stand zu halten.

# **Verantwortlichkeiten**

INSYS

- 1. Sicherstellung von Funktionalität und Verfügbarkeit des Dienstes gemäß Vereinbarung.
- 2. Benachrichtigung über Vorfälle / Reaktionen auf der Seite icom Connectivity Suite Status.
- 3. Bericht über Verfügbarkeitsunterbrechungen, die länger als 60 Minuten dauern.
- 4. Vorfallberichte können von Kunden via E-Mail an [support@insys-icom.com](mailto:support@insys-icom.com) innerhalb von 2 Geschäftstagen nach Lösung des Vorfalls angefordert werden.
- 5. Rechtzeitige Information (mindestens einen (1) Geschäftstag im Voraus) über "kritische Wartungsarbeiten", die außerhalb [Reguläres Wartungsfenster](#page-4-0) liegen.

Kunde

- 1. Wichtige Voraussetzung für die vertragsgemäße Funktionsfähigkeit der icom Connectivity Suite VPN ist die ausschließliche Nutzung von unterstützen Client-Versionen für aller mit der icom Connectivity Suite - VPN verbundenen Geräte. Es liegt in der Verantwortung des Nutzers, die von INSYS empfohlenen Client- oder Firmware-Updates auf seinen Geräten zu installieren.
- 2. Verantwortung des Kunden für die Aktivierung des "Server für Automatisches Update: [@ICS] INSYS Connectivity Service" auf jedem verbundenen INSYS-Router: Eine wichtige Voraussetzung für die vertragsgemäße Funktionalität der icom Connectivity Suite – VPN ist die Aktivierung des Servers für automatische Updates auf allen Geräten, die mit dem Service verbunden sind. Dies ermöglicht dem System, alle von INSYS empfohlenen und im Zusammenhang mit der icom Connectivity Suite – VPN stehenden Aktualisierungen ohne Verzögerung auf jedem angeschlossenen Gerät korrekt (und automatisch) anzuwenden.
- 3. Der Kunde ist dafür verantwortlich, die Verfügbarkeit des Dienstes auf der Status-Seite zu überprüfen, bevor er sich an den Technischen Support wendet.
- 4. Im Falle eines Vorfalls in Bezug auf die Verfügbarkeit sollte jeder betroffene Benutzer das Problem rechtzeitig an INSYS zu melden und für den Technischen Support von INSYS per E-Mail und/oder Telefon zu erreichbar sein.

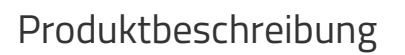

<span id="page-5-0"></span>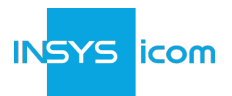

# **Einhaltung**

Erreicht der Service nicht die zugesicherte Verfügbarkeit dieses Service Level Agreements, hat der Kunde innerhalb von vier (4) Wochen nach Feststellung der Abweichung ein Sonderkündigungsrecht zum Ende des jeweiligen Monats. Einschränkung: Kunden, die Probleme mit dem Zugriff auf oder Verbindungen zur icom Connectivity Suite – VPN haben, während die Status-Seite meldet, dass der Account/Service verfügbar ist, unterliegen den angegebenen Regelungen von [Technischer Support und Dokumentation,](#page-3-2) die für dieses Produkt verfügbar sind.

# **Bestellung und Bereitstellung**

# **Bereitstellung der ersten Bestellung**

Vor der Erstbeauftragung eines Produktes ist eine Registrierung beim VPN-Management Portal notwendig. Die Registrierung unter <https://connectivity.insys-icom.de>erzeugt einen Account. <sup>[\[6\]](#page-6-6)</sup> Kunden, die den Service "icom Connectivity Suite – M2M SIM" nutzen, können mit diesem Account auch das VPN-Management durchführen

Die Bestellung von zusätzlichen Lizenzen nach der Erstbeauftragung erfolgt als Self-Service im VPN Management Portal (Menü "Lizenzen" > "Lizenzen bestellen") unter Angabe von:

- Anzahl der Lizenzen,
- Typ der Lizenzen (z.B. VPN Flex (flexibel), VPN Service (1 Jahr oder 2 Jahre) (unbegrenzt)
- Vertragsnummer (CS-) als Bestell-Referenznummer.

Als Bestellbestätigung wird vom VPN-Management Portal eine E-Mail an die dort hinterlegten Kontaktdaten gesendet. Lizenz – VPN Flex

Jede VPN Flex-Lizenz steht innerhalb eines Werktages nach Bestellung im VPN Management Portal aktiviert zur Verfügung. Als Lieferbestätigung wird nach der Bereitstellung vom VPN-Management Portal eine E-Mail an die dort hinterlegten Kontaktdaten gesendet.

Lizenz – VPN Service (1 Jahr und 2 Jahre)

Kann jederzeit bestellt werden, wenn mindestens eine (1) Position icom Connectivity Suite – VPN Service im Vertrag gültig ist. Muss das gewünschte Startdatum für eine ordentliche Kostenrechnung angeben.

Lizenz – VPN Service Add-On

Die Bestellung der Lizenz - VPN Service Add-On ist nicht als Self-Service verfügbar, kann jederzeit bestellt werden, wenn mindestens eine (1) Position icom Connectivity Suite – VPN Service im Vertrag gültig ist. W enden Sie sich an Ihren vertrieblichen Ansprechpartner oder senden Sie eine E-Mail an [info@insys-icom.de](mailto:info@insys-icom.de) für eine ordentliche Bestellung und Buchung dieser Lizenzen.

# **Teststellung**

Für eine Teststellung muss sich der Kunde im VPN Management Portal registrieren (Self-Service), wodurch ein Account für Teststellungen angelegt wird.

Teststellungen sind für 30 Tage in folgenden Lizenzmodellen möglich:

• FLEX (Account-Typ Premium)

Folgende Lizenzen sind während der Teststellung verfügbar:

• 4 x icom Connectivity Suite – VPN Flex

Teststellungen können innerhalb eines Accounts im VPN-Management Portal nicht mit produktiven Lizenzen gemischt werden. Rechtzeitig vor und zum Ablauf des Testzeitraumes wird vom VPN-Management Portal eine E-Mail an die dort hinterlegten Kontaktdaten versendet.

Ansprechpartner

Für eine Umwandlung der Teststellung in einen Vertrag ist der jeweilige vertriebliche Ansprechpartner des Kunden oder [info@insys-icom.de](mailto:info@insys-icom.de) zu kontaktieren. Bei technischen Fragen ist der Technische Support von INSYS icom [untersupport@insys-icom.com](mailto:untersupport@insys-icom.com) erreichbar.

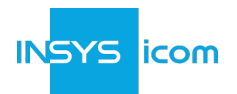

# <span id="page-6-3"></span>**Kündigung**

#### **Lizenz – VPN Flex**

Die Kündigung einer VPN Flex Lizenz erfolgt selbstständig im VPN-Management Portal (Menü "Lizenzen" Verwalten (Zahnrad) der jeweiligen Lizenz). Die Kündigung einer VPN Flex-Lizenz wird immer mit Ablauf des Monats wirksam, in dem sie gekündigt wird. Die VPN Flex-Lizenz wird mit dem Wirksamwerden der Kündigung stillgelegt und ist nicht mehr nutzbar. Nach erfolgter Stilllegung der Lizenz wird vom VPN-Management Portal eine E-Mail an die dort hinterlegten Kontaktdaten gesendet.

#### **Lizenz – VPN Service (1 Jahr und 2 Jahre und Add-On)**

Pre-Paid Lizenzen (Vorausbezahlung 1 Jahr, 2 Jahr, oder mehr) sind weder kündbar noch erstattbar.

#### **Vertrag**

<span id="page-6-8"></span>Die Kündigung eines Vertrags <sup>[\[7](#page-6-7)]</sup> erfolgt unter Angabe des Kündigungszeitpunktes, der Kundendaten, des Accounts (durch die Instanznummer) sowie der Vertragsnummer (CS-) per E-Mail an {em- info}. Dieser Vertrag ist mit einer Frist von einem (1) Monat kündbar.

#### **Account**

Die Kündigung eines Accounts erfolgt unter Angabe des Kündigungszeitpunktes, der Kundendaten und des Accounts (durch die Instanznummer). Diese Aktion widerruft die Autorisierung eines Benutzers für den Zugang zum VPN Management Portal. Daten, die gekündigten Accounts zugeordnet sind, werden sechs (6) Wochen nach Kündigung des Accounts offline genommen und nach drei (3) Monaten vollständig vom System entfernt.

#### *Endnotes*

<span id="page-6-0"></span>*[[1](#page-0-1)] Dies betrifft zum Beispiel automatisch vom VPN-Management Portal erzeugte Meldungen bei Lizenzbestellungen oder Bereitstellung von Lizenzen, Monitoring-Benachrichtigungen und/oder Ankündigungen über Wartungsarbeiten am System.*

<span id="page-6-1"></span>*[[2](#page-0-2)] Bestimmte Dienste und Funktionalitäten erfordern eine Aktivierung durch das INSYS Customer Support Center.*

<span id="page-6-2"></span>*[[3](#page-0-3)] INSYS behält sich das Recht vor, zusätzliche Gebühren für übermäßigen Datenverkehr zu erheben oder Verbindungen zu sperren, die gegen die Bedingungen dieses Dienstes verstoßen.*

<span id="page-6-4"></span>*[[4](#page-2-0)] Beispiel: Ein gültiger Vertrag enthält Lizenzen für icom Connectivity Suite – VPN Service (1 Jahr), die am 5. April bestellt wurden. Am 22. Juli desselben Jahrs möchte der Kunde zusätzliche Lizenzen für die Verwendung von drei (3) weiteren Geräte kaufen. Eine Bestellung von vierundzwanzig (24) Positionen icom Connectivity Suite – VPN Service Add-On wird aufgegeben, damit der Kunde die zusätzlichen Geräte über die verbleibenden acht (8) Monate der einhergehenden VPN Service Lizenzen verwenden kann.*

<span id="page-6-5"></span>*[[5](#page-3-3)] Wenden Sie sich an den Vertrieb von INSYS, um zu erfahren, wie Sie Ihren Vertrag aktualisieren können. Die Terminierung unterliegt der Verfügbarkeit.*

<span id="page-6-6"></span>*[[6](#page-5-0)] Die Anzahl der Accounts mit ausschließlich kostenlosen Lizenzen ist je Kunde auf 1 beschränkt. Innerhalb eines Accounts können mehrere Verträge angelegt werden; in diesem Fall muss die Zahl der kostenpflichtigen Lizenzen je Vertrag mindestens 10.*

<span id="page-6-7"></span>*[[7](#page-6-8)] Zum Kündigungszeitpunkt werden von INSYS alle noch im Vertrag befindlichen Lizenzen stillgelegt.*